|       |  |  |  | J |  |  |
|-------|--|--|--|---|--|--|
| U.S.N |  |  |  |   |  |  |
|       |  |  |  |   |  |  |

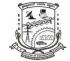

## P.E.S. College of Engineering, Mandya - 571 401

(An Autonomous Institution affiliated to VTU, Belgaum)

## Sixth Semester, B.E. – Computer Science and Engineering Semester End Examination; June - 2016 Web Technology

Time: 3 hrs Max. Marks: 100 Note: Answer FIVE full questions, selecting ONE full question from each unit. UNIT - I 1 a. Describe the importance of MIME in internet. 6 b. Write four categories of header fields in HTTP. 4 c. Explain the following tags with suitable example: (i) rowspan and colspan 10 (ii) align and valign (iii) cellpadding and cellspacing. 2 a. Write a brief outline about virtual document trees, virtual hosts and proxy servers. 6 b. What is the important security issues related to transactions between client and server in web? 4 c. Create an XHTML document that has a form with the following controls: (I) A text box to collect the user's name (II) four check boxes, one each for the following items: (i) Four 100-watt light bulbs for Rs.150 (ii) Eight 100-watt bulbs for Rs.300 10 (iii) Four 100-watt long life bulbs for Rs.200 (iv) Eight 100-watt, long life light bulbs for Rs.390 (III) A collection of three radio buttons that are labeled as follows: (i) Visa (ii) Master card (iii) Discover **UNIT-II** 3 a. Explain any five types of Font properties used in style sheet with example for each. 10 b. Illustrate the use of different types of array methods in java script with one example for each. 10 4 a. Explain how to set or list properties and color properties using style sheet. 10 b. Write a program using Java script to accept n numbers and display mean. 6 c. Compare = and = = . List its uses with one example for each. 4

**P13CS61** Page No... 2

UNIT - III

| 5  | a. | What are four different events created by Text boxes and passwords? Illustrate with suitable      |    |  |  |  |  |
|----|----|---------------------------------------------------------------------------------------------------|----|--|--|--|--|
|    |    | example. Java script code (i) to blur the text box when user tries to modify the contents and     |    |  |  |  |  |
|    |    | (ii) calculate the total cost of order placed by clicking a button. [Consider the 4 text boxes to |    |  |  |  |  |
|    |    | accept the order and a button to calculate the total cost].                                       |    |  |  |  |  |
|    | b. | Describe Absolute, Relative and static position with suitable examples for each.                  | 10 |  |  |  |  |
| 6  | a. | Define event driven programming. What are an event, event handler and registration? List the      | 10 |  |  |  |  |
|    |    | events associated to mouse.                                                                       | 10 |  |  |  |  |
|    | b. | Create a document with a paragraph of text that describes you home. Choose at least three         |    |  |  |  |  |
|    |    | different phases of this paragraph and make them change font, font style, color and size when     |    |  |  |  |  |
|    |    | mouse cursor is placed over them. Each of the different phrases must change to different          |    |  |  |  |  |
|    |    | fonts, font styles, colors and font sizes.                                                        |    |  |  |  |  |
|    |    | UNIT - IV                                                                                         |    |  |  |  |  |
| 7  | a. | Briefly explain schema and schema instances in XML.                                               | 5  |  |  |  |  |
|    | b. | Write a note on XSLT processing.                                                                  | 5  |  |  |  |  |
|    | c. | What is the purpose of DTD? What are the four possible keywords in DTD declaration?               | 10 |  |  |  |  |
|    |    | Explain them.                                                                                     | 10 |  |  |  |  |
| 8  | a. | Explain string functions in PHP with an example for each.                                         | 10 |  |  |  |  |
|    | b. | Create an XHTML document with (i) 3 text boxes for empno.name, salary (ii) Two check              |    |  |  |  |  |
|    |    | boxes for male and female (iii) 3 radio buttons for CS dept, IS dept, MCA (iv) Submit button      |    |  |  |  |  |
|    |    | and reset button. Write a PHP code to accept the data from XHTML form and display them            |    |  |  |  |  |
|    |    | suitably.                                                                                         |    |  |  |  |  |
|    |    | UNIT - V                                                                                          |    |  |  |  |  |
| 9  | a. | Explain the directory structure for the rails application.                                        | 6  |  |  |  |  |
|    | b. | What does belongs to and has-many directive indicate to Rails?                                    | 4  |  |  |  |  |
|    | c. | Describe the request phase and response document under Ajax.                                      | 10 |  |  |  |  |
| 10 | a. | Describe the steps involved in building hello world application in Rails.                         | 10 |  |  |  |  |
|    | b. | Explain the two characteristics of Ajax that help it achieve its goals.                           | 5  |  |  |  |  |
|    | c. | Discuss briefly how Rails implements Ajax.                                                        | 5  |  |  |  |  |